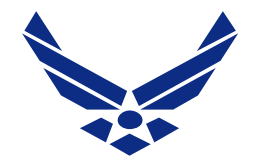

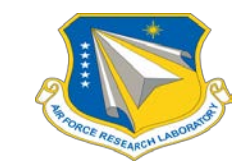

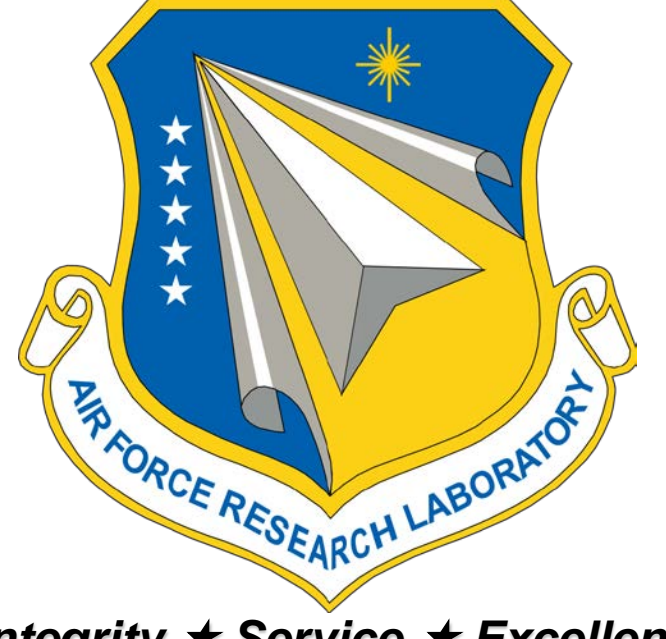

## **Computing Worst Case Transients in AE9/AP9**

### **Feb 2017**

### **T. P. O'Brien1, C. Roth2, W. R. Johnston3 ,**

**1Aerospace Corporation 2Atmospheric and Environmental Research, Inc. 3Air Force Research Laboratory, Space Vehicles Directorate, Kirtland AFB, NM**

*Integrity Service Excellence*

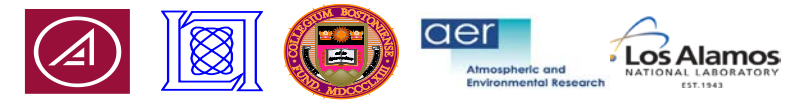

**Distribution A: Approved for public release; distribution unlimited. OPS-17-13075**

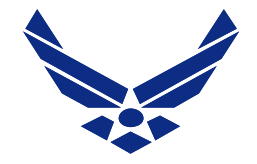

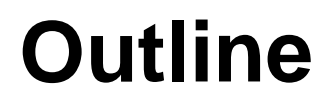

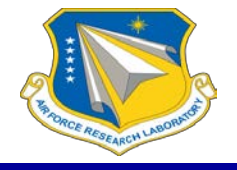

- AE9/AP9 Monte Carlo scenarios allow calculation of worst case transients via "accumulators"\*
- How should this work in the AE9/AP9 application?

• \*v1.35 has a beta version of this, but we don't think it's what you want

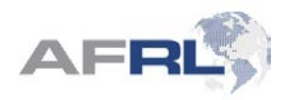

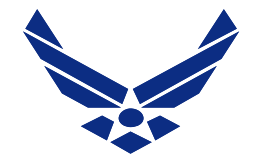

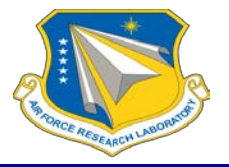

- For proton Single Event Effects, a worst case boxcar average flux is needed
- For electron internal charging, a worst case exponential average flux is needed: mimics decay of RC circuit
- It is better to do the statistics on integral energy channels because that approximates the response of parts behind shielding

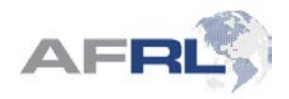

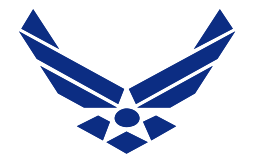

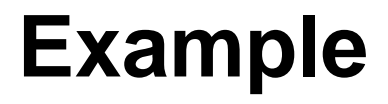

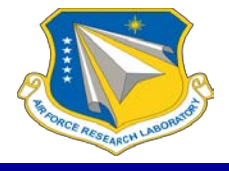

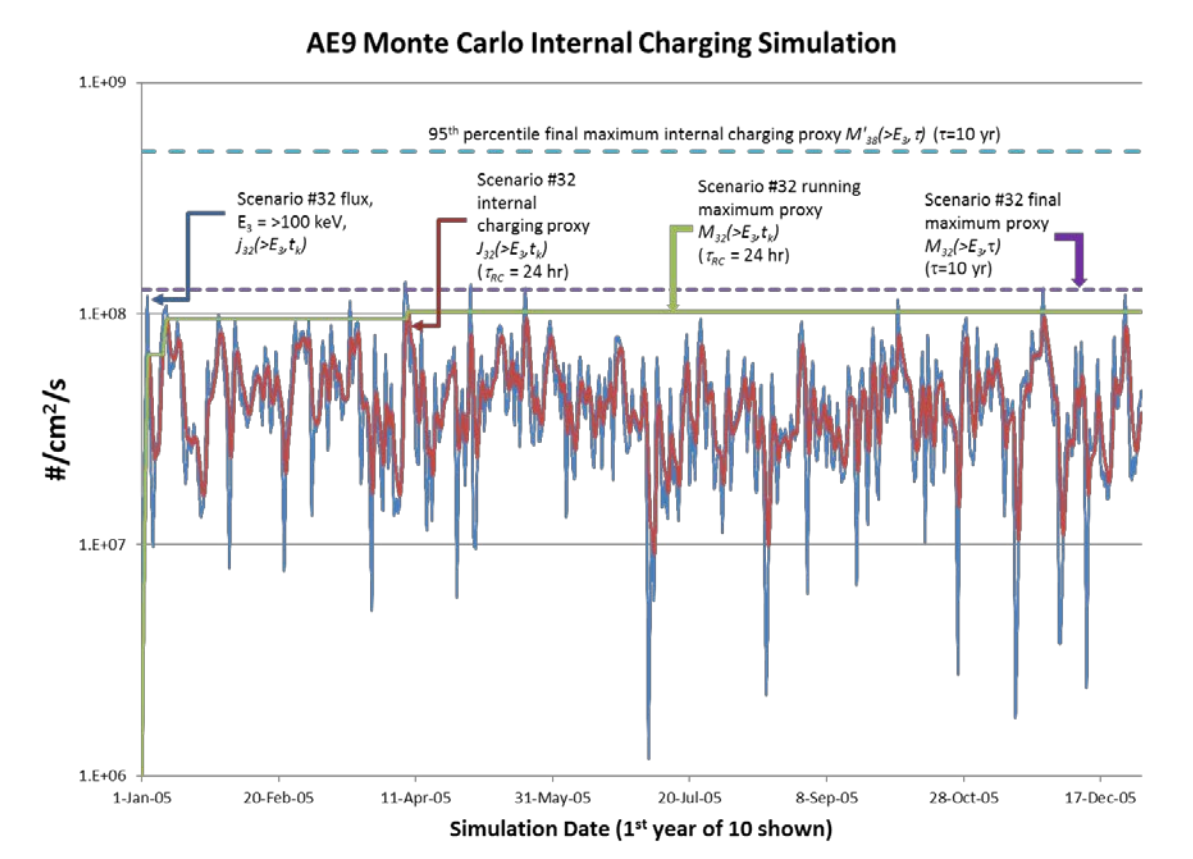

- The model generates one integral flux scenario (dark blue)
- The application averages that flux with a running 24 -hour window (red)
- The application keeps track of the worst case 24 -hour average since launch (green)
- This leads to the worst case at the end of the 10 -year mission (purple)
- The final values from multiple scenarios are used to determine the "worst case 24 hour average flux after 10 years at the 95% confidence level" (light blue)

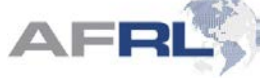

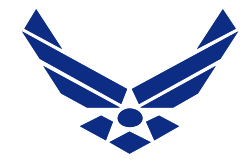

# **Our Current Plan**

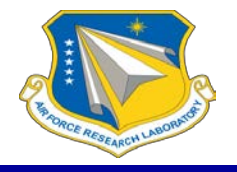

- Compute two kinds of running averages:
	- Boxcar: all times in trailing window weighted equally
	- Exponential: older times are weighted less with an exponential time constant (mimics RC circuit decay)
- The running average updates at every time step
- Multiple types and timescales can be generated in a single run
- The model will output the worst-case-so-far at user-specified checkpoints (every day, every year, etc)
- Running averages can be run on differential flux, integral flux, or dose rate

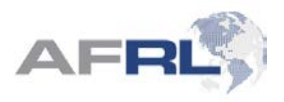

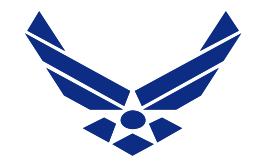

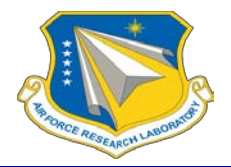

- What are the typical use cases?
	- Integral proton flux with boxcar average over 1 minute? Instantaneous (no averaging)?
	- Integral electrons flux with exponential averages at 6 hours, 1 day, 30 days, 6 months?
	- What about Dose Rate or kernel effects?
- What are we missing?

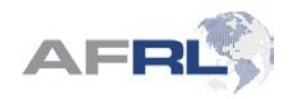

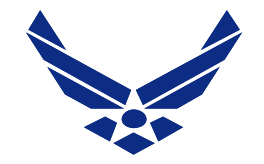

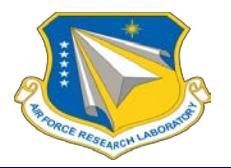

## Five accumulator modes available in Ae9Ap9

- *Cumulative* (default) values reported at each input time
- *Interval* values reported at the specified interval duration
- *Full* values reported only at the very end
- *Boxcar*\* running average of fluxes over the specified interval, reported at the specified increment
- *Exponential Average*\* exponential average fluxes reported at the specified interval duration

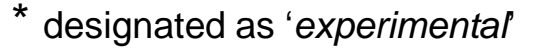

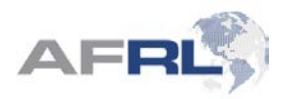

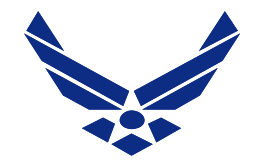

# **V1.35.001 Accumulators**

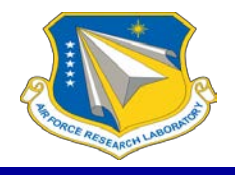

Sample AE9 Flux Accumulator Results

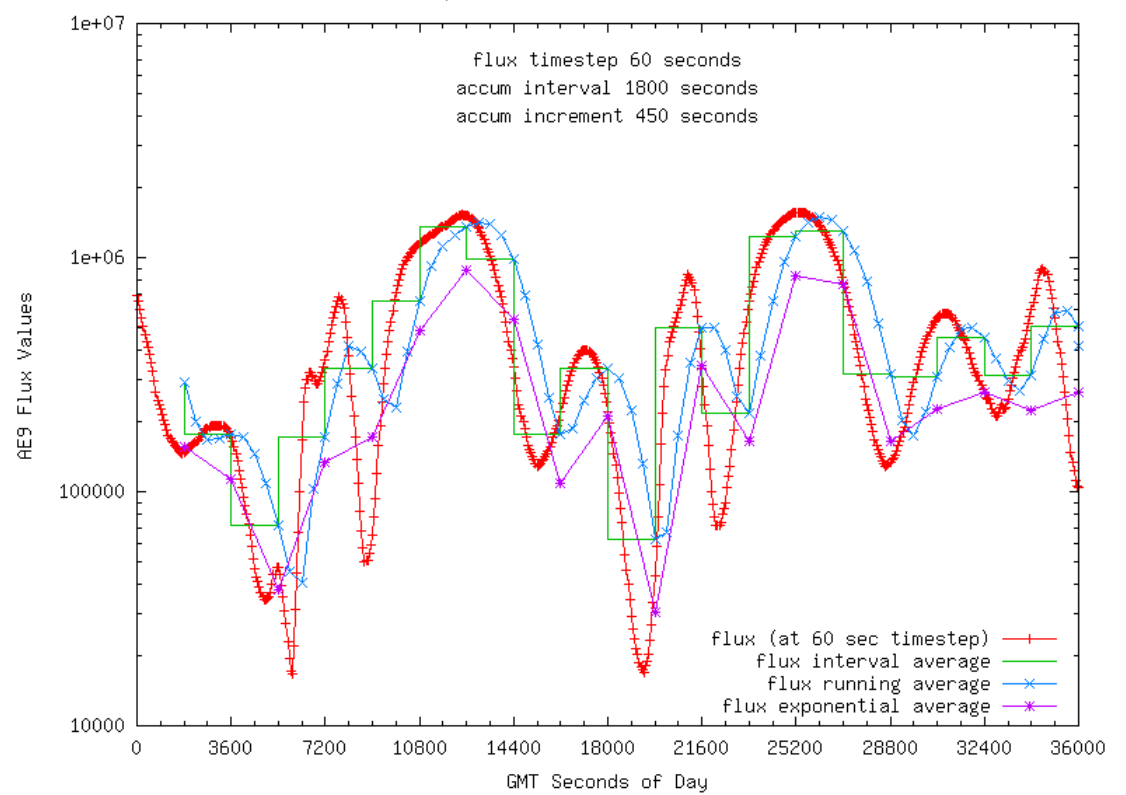

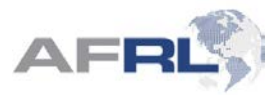